## **HABBY en Dark édition**

A l'aide du menu **Vue - Changer de thème** ou du raccourcis CTRL+F12 pour basculer du thème classique vers le thème dark et vis-versa.

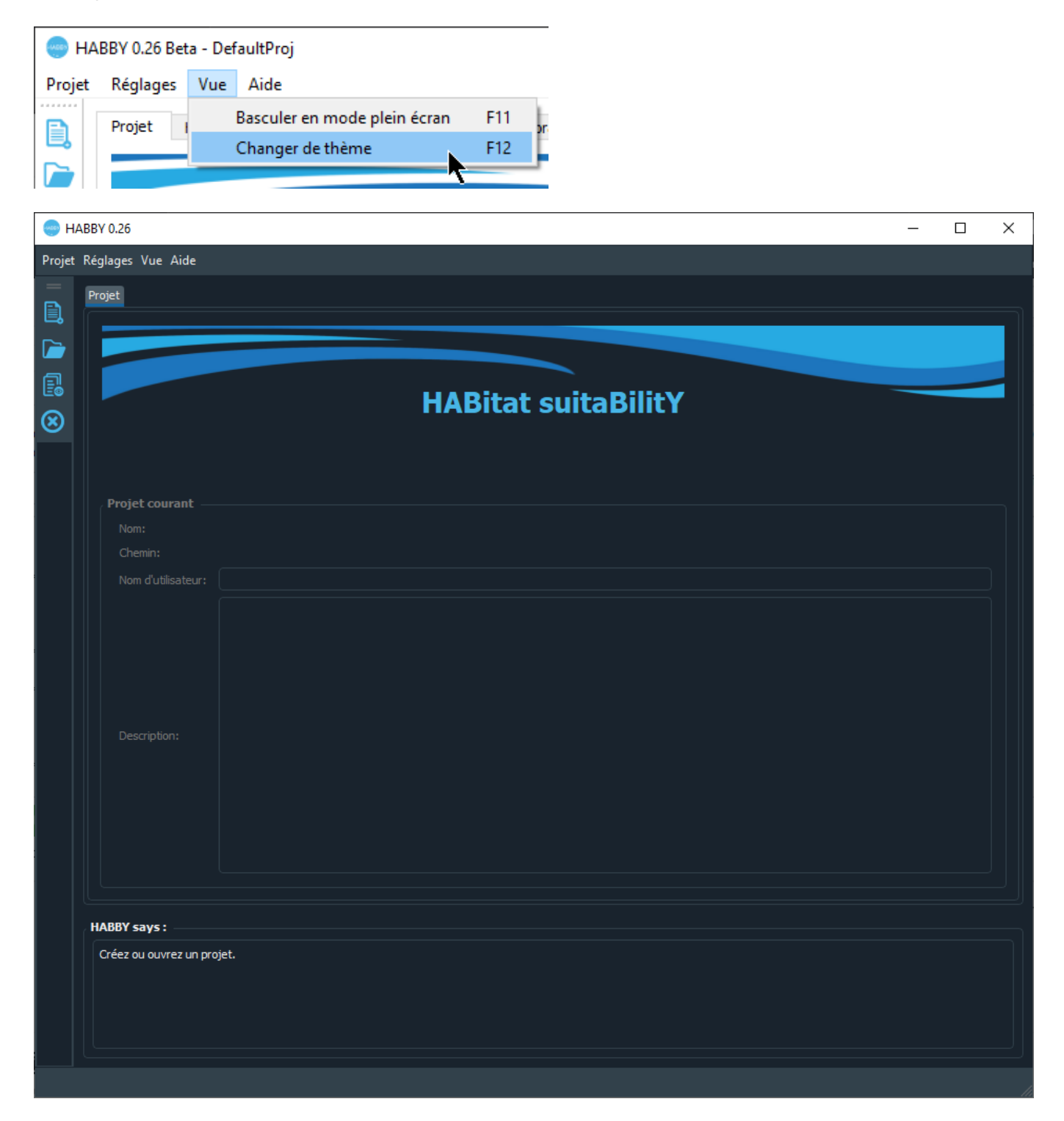

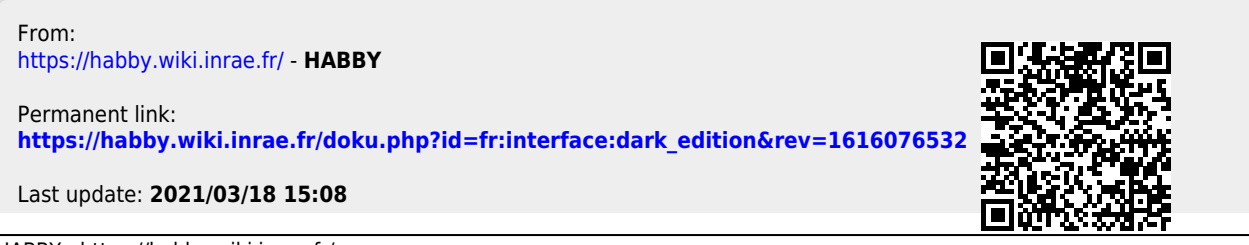